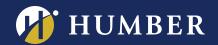

## CREATE A COURSE BANNER USING

## PowerPoint

Learn how to use PowerPoint to create Home Page banners for your Blackboard courses. It's quick and easy, and will give your courses a distinctive look.

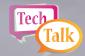

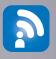

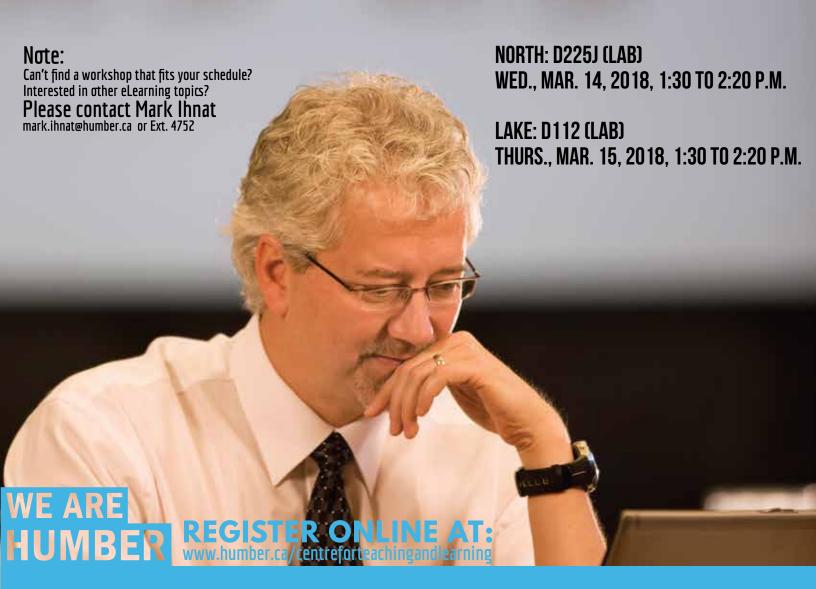

THE INSTRUCTIONAL SUPPORT STUDIO IS LOCATED AT:
NORTH: RM D225J, EXT.4744 LAKESHORE: RM D112, EXT.3288